## **SityTour-documentationwiki-fr - Bkp - # 2**

## **Bkp**

## asda

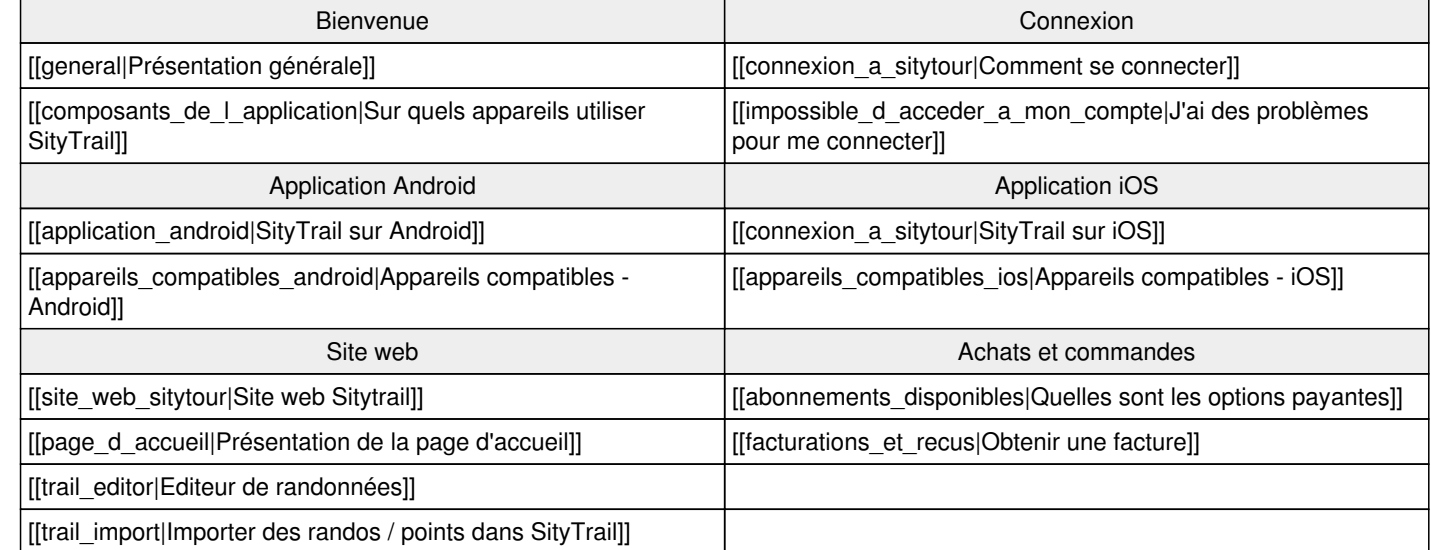

[[about\_slopes|A propos de la carte des pentes]].